# Implementação, em lógica programável, de um circuito para configuração e operação de um conversor tempo-digital.

H. A. Maia, H. P. Lima Jr, A. F. Barbosa

Centro Brasileiro de Pesquisas Fisicas - CBPF

#### Abstract

We report the implementation of a digital circuit for the operation of a Time-to-Digital converter (TDC) and its configuration in a Field Programmable Gate Array (FPGA). The firmware also implements the circuit for Universal Serial Bus (USB) controller and First-in-First-Out (FIFO) operation. The general concept and the architecture are described, with particular emphasis on the main devices foreseen to provide physical support to this concept.

## 1 Introdução

Este documento apresenta o projeto e teste de um circuito, implementado em lógica programável *(FPGA)*, para configuração e processamento de dados de um TDC [1]. Inicialmente, descrevemos o funcionamento do módulo eletrônico (SPRO), com o qual foi possível a realização deste trabalho. A Figura 1 e a Figura 2 mostram, respectivamente, uma foto do módulo SPRO e o seu diagrama em blocos.

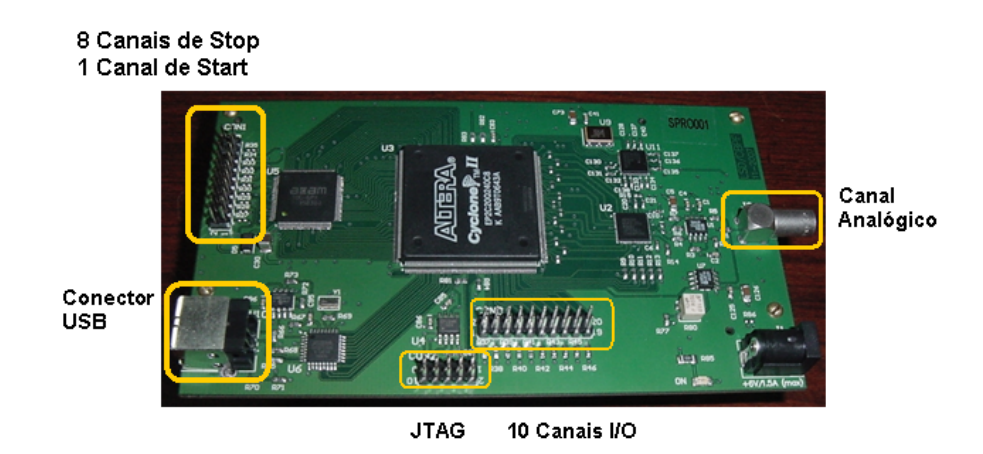

Figura 1: Foto do módulo SPRO.

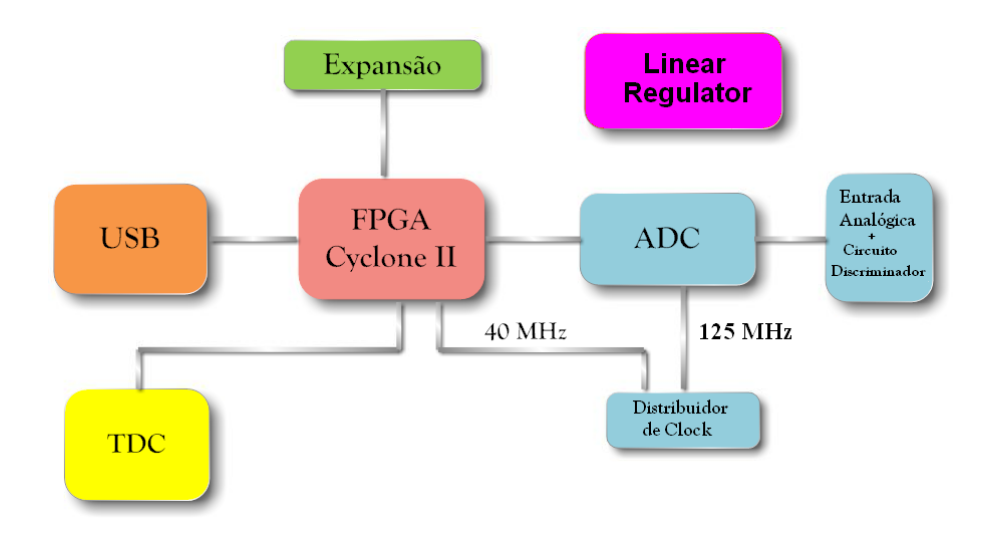

Figura 2: Diagrama em blocos do módulo SPRO.

O circuito apresentado tem as seguintes funcionalidades: Conversão Analógico/Digital, Conversão Tempo Digital, Comunicação *USB*, Porta de Expansão para uso geral.

No circuito de Entrada Analógica, é utilizado como estágio de *front-end* o amplificador operacional AD8138, com saída diferencial. O amplificador AD8138 tem banda passante de 320MHz e

disponibiliza um sinal com baixa distorção harmônica em modo diferencial. Este amplificador tem uma característica de realimentação única, que fornece um ganho de saí da balanceado e casamento de fase, suprimindo harmônicos de ordem par. O circuito de realimentação também minimiza qualquer erro de ganho que possa ser associado ao não casamento dos resistores externos de ajuste de ganho. Ainda no circuito de entrada analógica, é empregado o circuito comparador AD8561. Este comparador ultra rápido, com atraso de 7  $ns$ , pode operar com alimentação simétrica de  $\pm 5V$  ou única de  $\pm 5V$ . A função do comparador é gerar um pulso de disparo a partir da comparação do sinal de entrada com um nível fixo de tensão. Este pulso de disparo pode ser utilizado para que a FPGA capture os dados convertidos pelo conversor analógico-digital (ADC) e os armazene em memória FIFO interna.

No circuito de conversão analógico/digital, é utilizado o conversor AD9230. Este é um conversor analógico/digital monolítico de 12 bits, otimizado para alto desempenho, baixo consumo, e fácil utilização. O componente opera até uma taxa de conversão de 250 MSPS (Mega-Samples Per Second) e é otimizado para um alto desempenho dinâmico em sistemas de banda larga. Todas as funções necessárias, incluindo *track-and-hold* (T/H) e tensão de referência, são incluídas no componente para fornecer uma solução de conversão de sinal completa. O ADC requer uma tensão de alimentação de 1,8 V e uma entrada de *clock* diferencial. Suas saídas são compatíveis com *LVDS* (*Low Voltage Differential Signaling*) [2] e suportam os formatos complemento de dois, binário e código de *Gray*. Uma saída de *clock* de dados é disponível para sincronização do barramento de saída de dados.

O circuito de temporização fornece um sinal de *clock* de 40 MHz para a *FPGA* e para o TDC, e um sinal de 125 MHz para o ADC.

O circuito de expansao disponibiliza 10 pinos da ˜ *FPGA* para uso geral. Os pinos do circuito de expansão podem ser configurados como entrada, saída ou bidirecional. No circuito de conversão tempo-digital é empregado o TDC-GPX, fabricado pela empresa ACAM. O TDC-GPX oferece quatro modos de operação: I, G, R e M. Na presente aplicação, o TDC é configurado no modo I. Neste modo, o TDC fornece oito canais com resolução de 81 ps, devendo operar com um *clock* de 40 MHz e nove entradas, padrão LVTTL (Low Voltage Transistor-Transistor Logic), das quais 1 entrada é utilizada para o sinal *start* e oito entradas para os sinais *stop*. No modo I, é possível a medição de intervalos de até 9,8 *us*. O intervalo mínimo entre o pulso de *start* e qualquer pulso de *stop* é de 5,5 *ns*. A taxa de aquisição pode chegar a 10 MHz por canal e o padrão lógico é *TTL/LVTTL*. Para comunicação com a *USB* é empregado o circuito FT245BM, fabricado pela empresa FTDI. A taxa de transferência de dados pode chegar a 1 M Byte por segundo, se forem utilizados os *Drivers* D2XX. O circuito FT245BM é um ASIC que implementa o protocolo USB, operando no padrão *USB* 1.1 (*full speed*). Com uma *FIFO* de transmissão de 384 Bytes e de recepção de 128 Bytes, é possível atingir uma taxa de transmissão de dados satisfatória para a presente aplicação.

Os circuitos de controle dos blocos TDC, *USB* e Expansão foram projetados utilizando a linguagem *VHDL* [3].

## 2 *Firmware*

O *firmware* desenvolvido para essa aplicação pode ser visto de forma simplificada, no fluxograma apresentado na Figura 3. Esse fluxograma tem como objetivo mostrar de maneira simples os processos necessarios para a medida e contagem dos intervalos de tempos de chegada dos pulsos. ´ Apesar da sequência serial no fluxograma básico, diversos processos são executados em paralelo pela *FPGA*. O *firmware* apresentado foi desenvolvido com o objetivo de ser utilizado em um Sistema de Detecção de raios-x. O módulo *Configura TDC I-MODE* faz parte de uma máquina de estados que

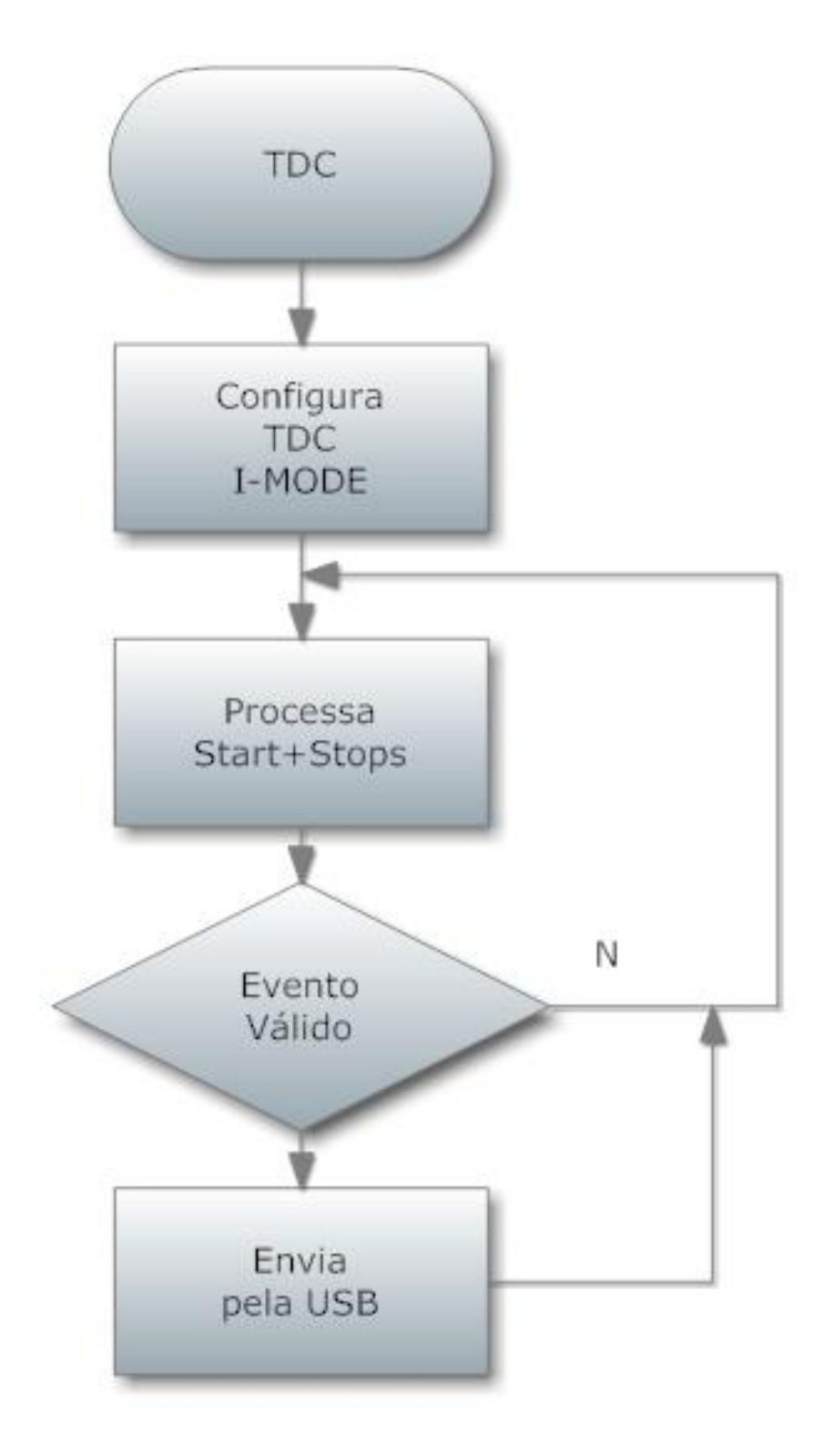

Figura 3: Fluxograma Geral do *firmware*.

envia para os registros do *TDC* os parâmetros que o configuram para o modo I, com resolução de 82,3045 *ps*. O módulo Processa Start+Stops está dividido em vários processos. O módulo Evento *Valido ´* analisa o evento capturado e o valida somente se a medida de tempo de todos os pulsos *stop*, em relação à chegada de um pulso *start*, ocorrer dentro de um intervalo de tempo menor ou igual ao atraso total da rede de atraso do detector de raios-x [4]. O TDC mede o intervalo de tempo entre a chegada do pulso de *start* e a chegada do pulso de *stop*. A informação referente a essa medida de tempo é disponibilizada pelo barramento de dados de 16 *bits* e lida pela *FPGA*. Sempre que um evento válido é capturado, as informações pertencentes ao evento são armazenadas em uma *FIFO* para posterior envio pela porta *USB*. As informações armazenadas na *FIFO* são a soma/subtração entre pulsos: (*start - stop1*) e (*start - stop2*) para o eixo X e (*start - stop3*) e (*start - stop4*) para o eixo Y. A escolha entre soma ou subtração é feita através de configuração, em tempo real, da *FPGA*.

Como pode ser visto na Figura 4, para a aquisição de dados do detector de raios-x em um sistema bidimensional (2D) [5], é necessária a utilização de quatro canais do TDC-GPX: dois para o eixo X e dois para o eixo Y.

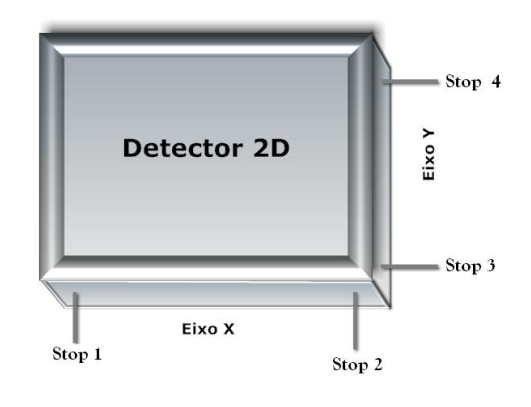

Figura 4: Detector 2D.

Os sinais de *stop* 1 e 2 são relacionados ao eixo de coordenadas X, enquanto os sinais de *stop* 3 e 4 são relacionados ao eixo de coordenadas Y.

## 3 Caracterização do TDC

Para a caracterização do TDC foram utilizados dois geradores de funções modelo Tektronix AFG3252 *Dual Channel*, ilustrado na Figura 5. O esquema da Figura 6 mostra as conexões necessárias para a sincronização dos geradores.

### 3.1 *Setup* para caracterização do TDC

No *setup* para caracterização do TDC, conforme ilustra a Figura 7, para o gerador 1, a saída 1 é conectada a entrada ` *start* do circuito SPRO e a sa´ıda 2 conectada as entradas ` *stop1* e *stop2*. No gerador 2, a saída 1 é conectada às entradas *stop3* e *stop4* do circuito SPRO.

Ambos geradores tiveram suas saídas 1 e 2 configuradas da seguinte forma:

- Gerador 1
	- Sa´ıda 1 : Sinal *start*

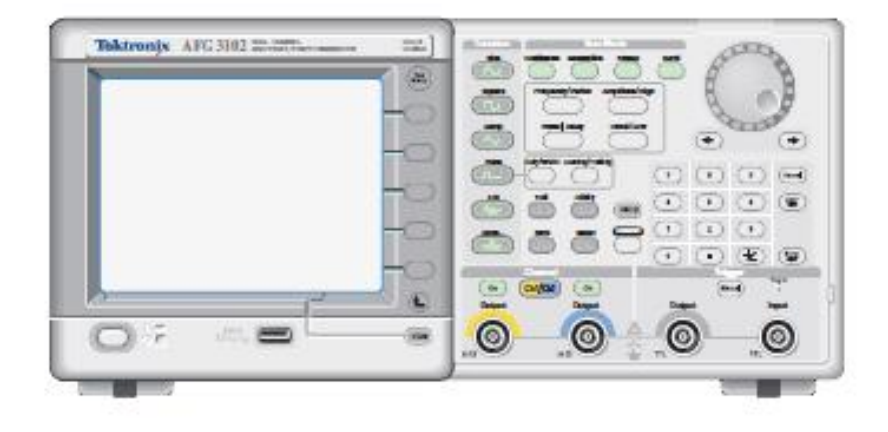

Figura 5: Gerador de funções utilizado nos testes.

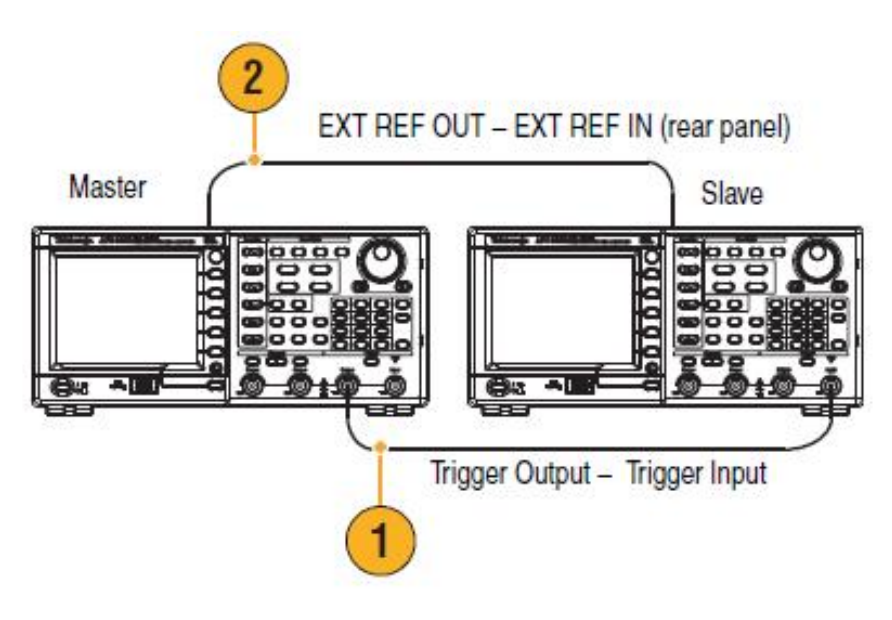

Figura 6: Esquema de conexão entre os dois geradores de funções.

- \* Largura de Pulso: 100 *ns*
- $\ast$  Delay = 0
- Sa´ıda 2 : Sinais *stop1* e *stop2*
	- \* Largura de Pulso: 100 *ns*
	- \* Retardo configuravel conforme Delay 1 na tabela 1 ´
- Gerador 2
	- Sa´ıda 1 : Sinais *stop3* e *stop4*

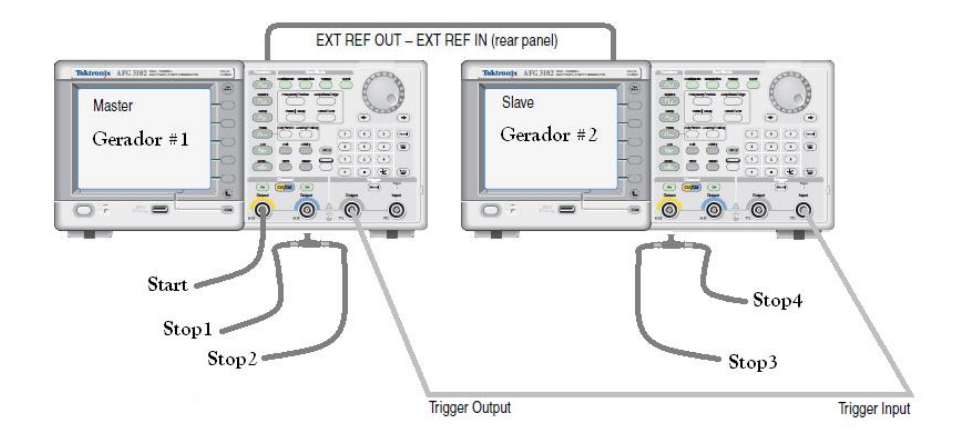

Figura 7: conexão dos sinais aos geradores de funções.

- \* Largura de Pulso: 100 *ns*
- \* Retardo configuravel conforme Delay 2 na tabela 1 ´

### 3.2 Padrão de testes para a caracterização do TDC

A tabela 1 mostra os 34 pontos escolhidos para a caracterização do TDC. Embora neste experimento não se faça uso de um detector a gás, sua operação foi realizada com parâmetros próximos dos valores reais utilizados nesse tipo de equipamento. Dessa forma, o mesmo *firmware* desenvolvido para a aquisição 2D foi utilizado sem nenhuma alteração de configuração. Sendo assim, a soma dos intervalos de tempo (*start* - *stop1*) + (*start* - *stop4*) e (*start* - *stop2*) + (*start* - *stop3*), com valor constante de 440 *ns*, foi considerada por ter um valor próximo ao retardo total da rede interna do detector a gás 2D, o modelo utilizado em nossos experimentos.

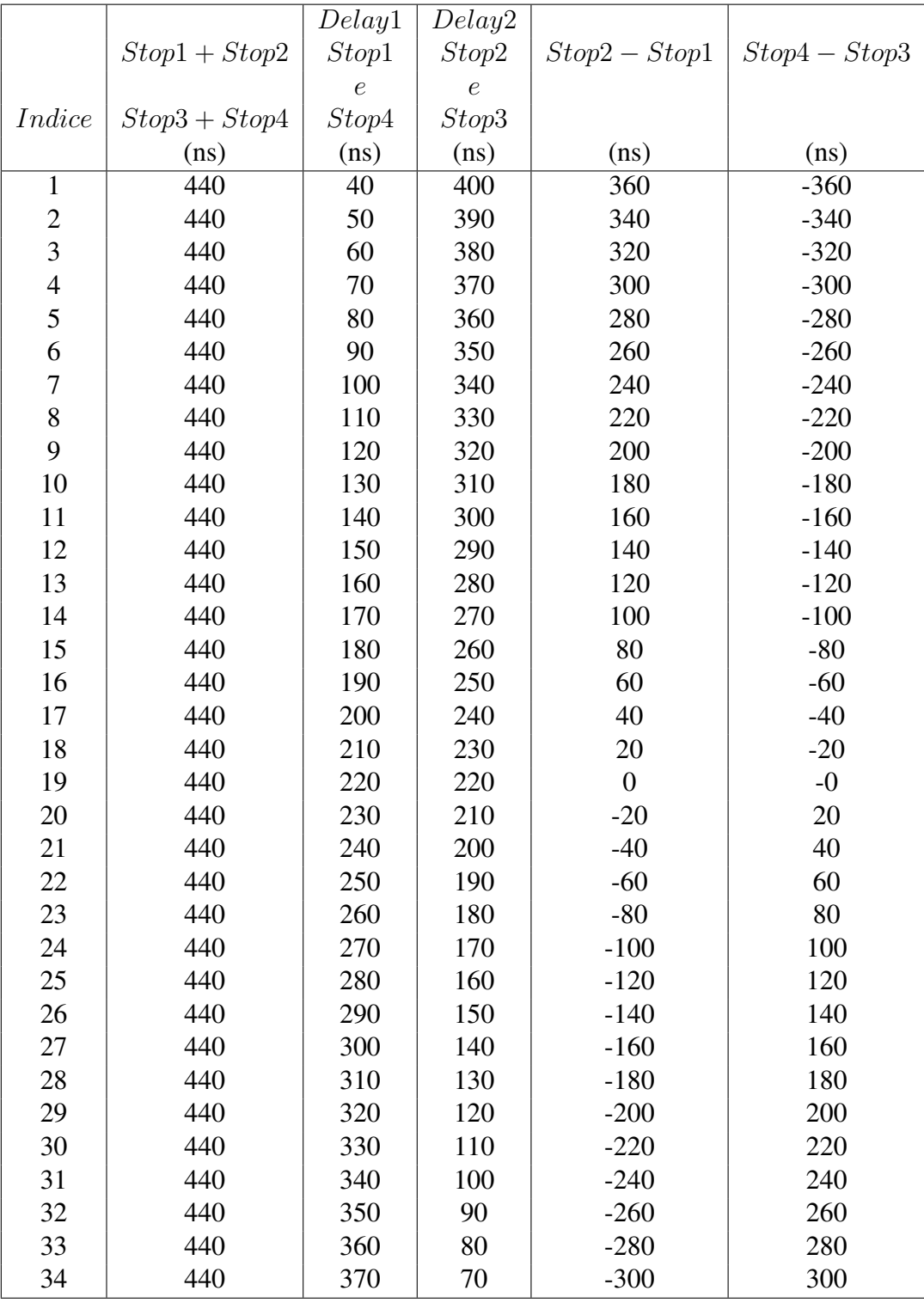

Tabela 1: Valores de teste utilizados na caracterização do TDC.

### 3.3 Linearidade

Para avaliar a linearidade, pulsos de 100*ns* de largura são aplicados às entradas de *start* e *stop* do TDC. Apesar de o TDC disponibilizar uma entrada de *start* e oito entradas de *stop*, apenas quatro entradas, designadas *stop1*, *stop2*, *stop3* e *stop4*, são utilizadas neste teste. As entradas *stop1* e *stop4* recebem o pulso 1, enquanto as entradas *stop2* e *stop3* recebem o pulso 2, atrasado em relação ao pulso 1, como indicado na Figura 8.

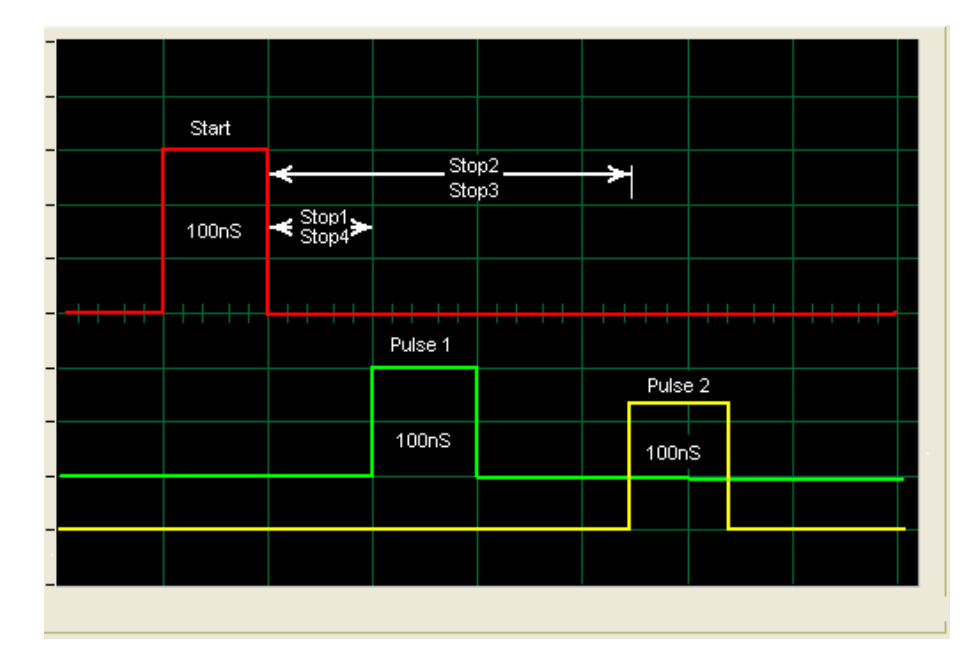

Figura 8: A representação dos pulsos Start-Stop.

Conforme se observa na Tabela 1, são injetados 34 pares de Start-Stop. A cada sequência são adicionados 10*ns* a *stop1* e *stop4* e subtra´ıdos 10*ns* de *stop2* e *stop3*. Essa e a maneira utilizada para ´ manter a soma (*start* - *stop1*) + (*start*-*stop4*) e (*start* - *stop2*) + (*start* - *stop3*) em um valor constante de 440*ns*.

Como as sequências de *start-stop* geradas nesse padrão de teste obedecem aos critérios necessários para utilização com detectores a gás sensíveis a posição, elas podem ser visualizadas em um *software* gráfico de captura de dados de incidência de raios-x. Utilizando-se quatro *stops*, as sequências de *start-stop* podem ser visualizadas como se fossem obtidas por um detector bidimensional: *stop1* e *stop2* para as coordenadas [X1,X2] e *stop3* e *stop4* para as coordenadas [Y1,Y2], como mostrado na Figura 4. A visualização bidimensional da tabela 1 é mostrada na Figura 9 [6].

- Resolução do TDC =  $82,3045 ps$
- Quantidade de Canais = 4096
- Intervalo entre os pares *start-stop* = 10*ns*
- Quantidade de pares = 34
- Quantidade de Canais por intervalo de 10*ns* = 121,5 (ver Figura 11)

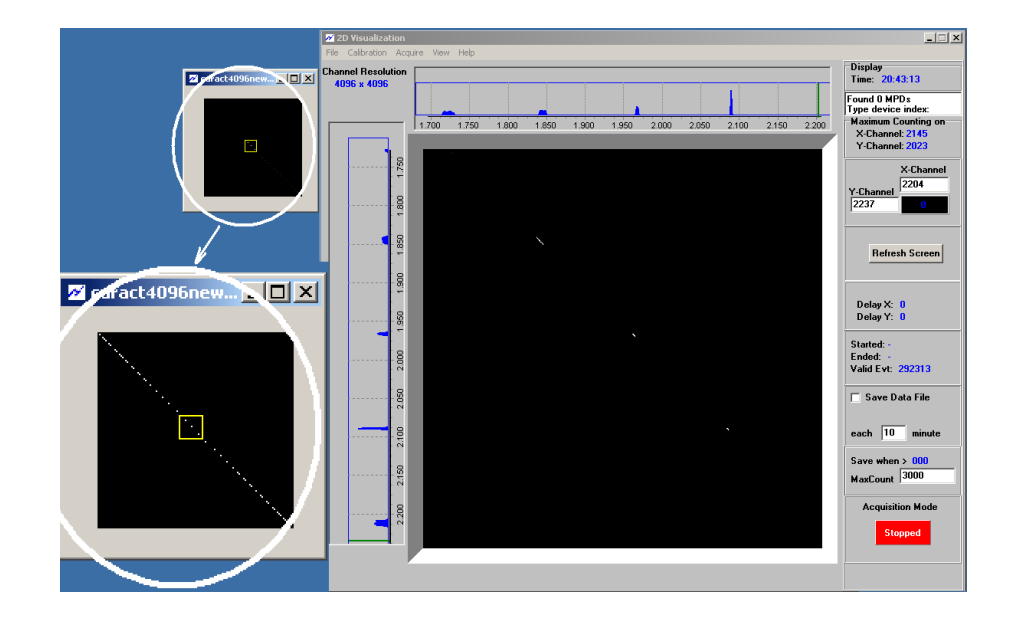

Figura 9: Visualização em 2D do teste de linearidade.

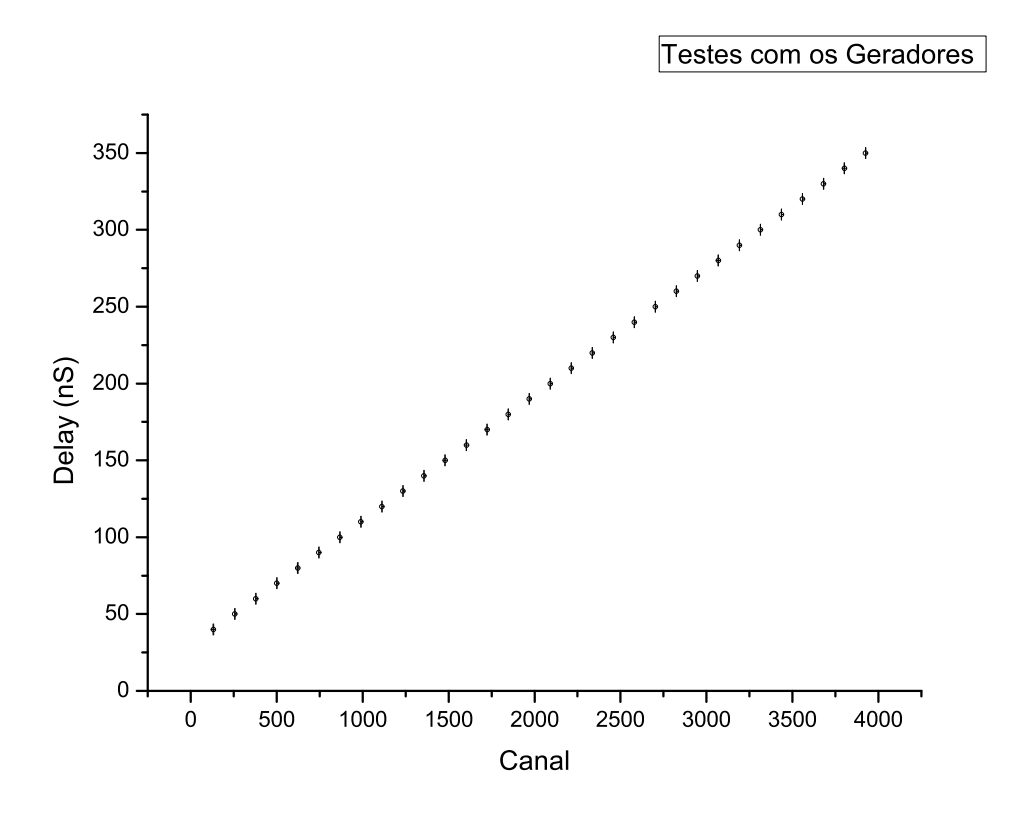

Figura 10: Linearidade obtida para pares espaçados de 10ns.

## 3.4 Resultados Obtidos

Os resultados obtidos são mostrados na Tabela 2. Os erros apresentados são inferiores a 1,5% e se devem especificamente aos acúmulos dos erros dos geradores e imprecisão do TDC.

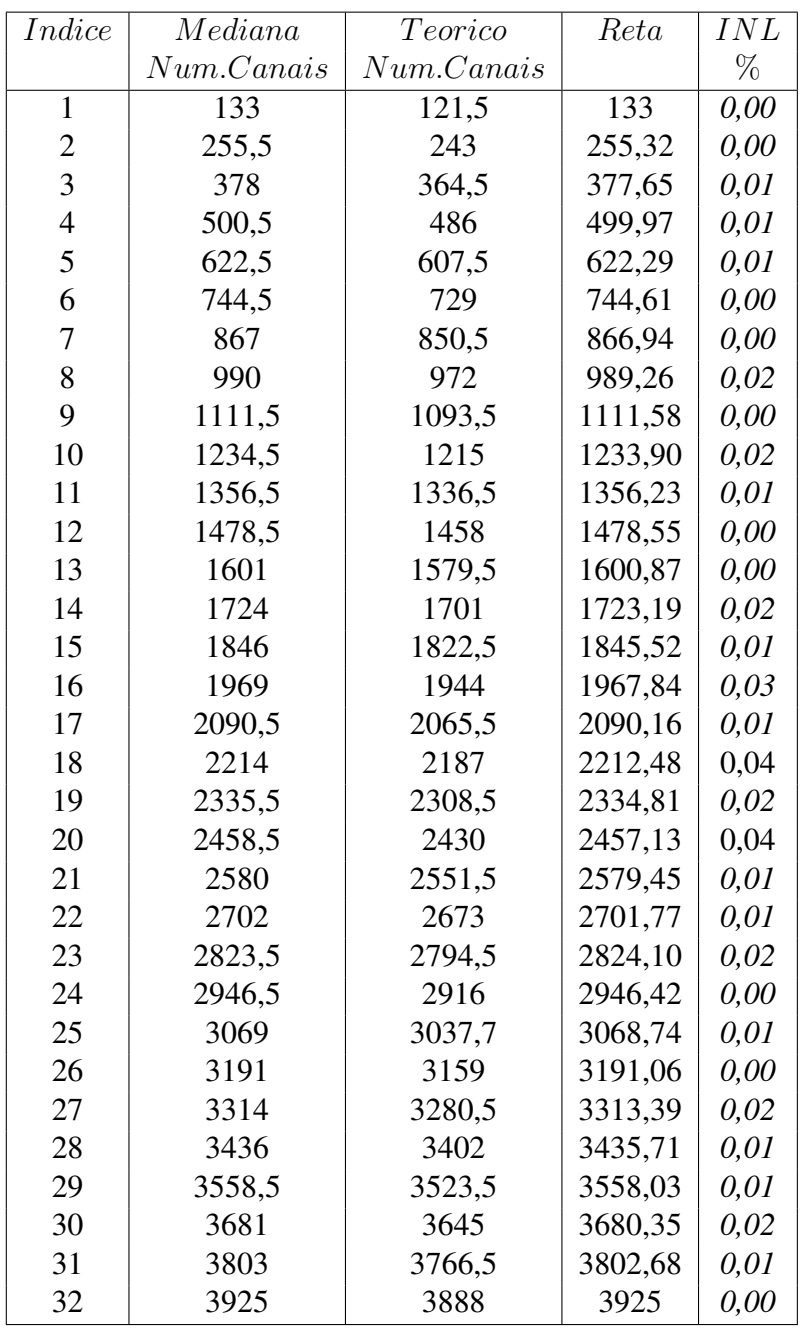

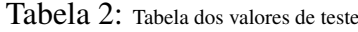

A não linearidade integral (*INL*) é definida como o máximo desvio da medida em relação ao ajuste linear, dividido pelo alcance total.

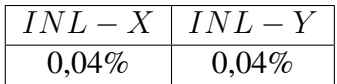

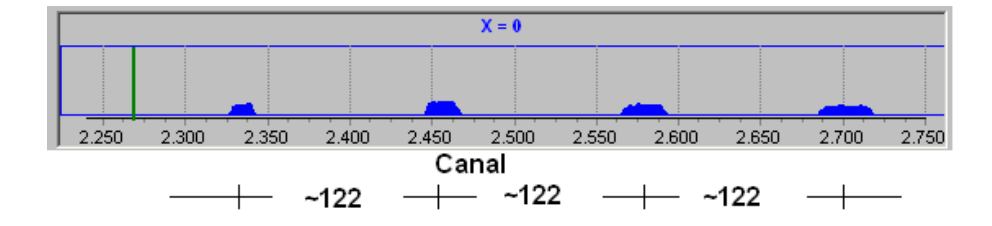

Figura 11: Exemplos de distribuições obtidas para quatro pares *Start-Stop* consecutivos.

## 4 Conclusões

Quando o circuito SPRO opera somente no modo temporal, ou seja, medindo intervalos de tempo, e se encontra no modo de captura de dados, 5 bytes sao transmitidos pela ˜ *USB* para cada evento de detecção de partícula registrado. O processamento feito pela *FPGA* para validar a chegada de um *start* e quatro *stops* dura no máximo 700 *ns*. Uma taxa aproximada de 7 MB/s poderia ser atingida, portanto, pelo *hardware*. Como a interface *USB* 1.1 apresenta uma taxa máxima de 1 MB/s, fica evidente que a comunicação é um gargalo para o sistema. A solução para atender a alta taxa de processamento de eventos seria a substituição da interface *USB* utilizada por uma compatível com o padrão *USB* 2.0, que poderia operar a uma taxa de até 60 MB/s, teoricamente. Entretanto, para uma grande variedade de aplicações envolvendo taxas de contagem moderadas, a interface *USB* 1.1 atende satisfatoriamente.

Este trabalho foi parte de uma tese de mestrado em física com ênfase em instrumentação ciêntífica [6], a qual apresenta mais detalhes do que foi aqui exposto.

## References

- [1] *Download TDC-GPX*, Disponível em: http://www.acam.de/fileadmin/Download/pdf/English/DB-GPX-e.pdf, Acessado em: 19 nov. 2010, 16:00:00.
- [2] *An Overview of LVDS Technology, National Semiconductor*, AN-971, July 1998.
- [3] PETER J. ASHENDEN, *The Designer's Guide to VHDL*, 2nd ed., Morgan Kaufmann, 2002.
- [4] A. F. Barbosa, *Use of a multilayer printed circuit board as the position sensing electrode in a MWPC,* Nucl. Instr. and Math. A371, 368 (1996).
- [5] L. M. DE ANDRADE FILHO, A. F. Barbosa, H. P. LIMA JR, P. R. B. MARINHO, *A TDC-BASED SYSTEM FOR X-RAY IMAGING DETECTORS, IEEE TRANSACTIONS ON NUCLEAR SCIENCE*, VOL. 52, NO. 4 (2005).
- [6] HERIVALDO ALVES MAIA, 2010, Sistema de Aquisição de Imagens de raios X, utilizando *FPGA*, e tratamento de dados por FFT. Tese de M.Sc., CBPF, Rio de Janeiro, RJ, Brasil.